Муниципальное бюджетное образовательное учреждение «Кайлинская средняя общеобразовательная школа имени Героя Советского Союза В.Д. Жихарева»

Принята на заседании Педагогического совета Протокол  $N_2$  2 or 31.08 20232

Утверждаю:

Директор МБОУ «Кайлинская СОШ имени Героя Советского Согоза В. Жихарева» Е.А.Тебейкина **Приказ Море 3 20232** 0т 01.09.20232

союза р.д.<br>Жихарева)

4HH 424600238 OFPH 10242022768

Дополнительная образовательная программа технической направленности «Виртуальная реальность» Стартовый уровень Возраст учащихся: 12-18 лет Срок реализации 18 недель

> Разработчик: Яковлева Юлия Рамильевна Учитель информатики

#### ДОКУМЕНТ ПОДПИСАН ЭЛЕКТРОННОЙ ПОДПИСЬЮ

Сертификат: 00E74D8BBD50B093350D8E16A5B124385F Владелец: Тебейкина Елена Анатольевна Действителен: с 31.07.2023 до 23.10.2024

Кайла 2023

## **Раздел №1Комплекс основных характеристик программы**

#### *1.1 Пояснительная записка*

Дополнительная общеобразовательная «VR/AR» - «Загрузи новую реальность» (далее Программа) имеет техническую направленность. Данный курс приобщает учащихся к инженерно-техническим знаниям в области инновационных технологий, содействует развитию технического мышления.

#### **Актуальность**

Подготовка учащихся в современном информационном обществе, когда профессии становятся все более интеллектоемкими, не может обойтись без знания компьютерных технологий. Развитие сферы образования на основе информационных технологий становится важнейшим национальным проектом. В настоящее время информационно-компьютерная техника стала естественной средой, как на рабочем месте, так и в быту. Информационная культура, навыки работы с компьютерной техникой упрощают работу во многих сферах человеческой деятельности, расширяют кругозор, развивают логическое мышление, способность к анализу и синтезу.

Современные **технологии виртуальной реальности** и 3D-визуализации фактически являются элементной базой для построения новых поколений мультимодальных человеко-компьютерных интерфейсов, которые позволяют создавать тренажеры, симуляторы, интерактивные обучающие виртуальные среды, виртуальные прототипы, цифровые планетарии, различные решения для рекламы и маркетинга.

Дополненная реальность способна сделать восприятие информации человеком гораздо проще и нагляднее. Требуемые запросы будут автоматически доставляться пользователю. Дополненная реальность - это, прежде всего, технология, с помощью которой реальные объекты приобретают новые качества и раскрываются пользователю, с другой стороны. Главной задачей дополненной реальности является увеличение возможностей пользователей, т. е. их взаимодействие с окружением, но уже на существенно

новом уровне. С помощью компьютерного устройства на изображение реальной среды наносятся слои с набором объектов, несущих дополнительную информацию. Сейчас технологии позволяют считывать и распознавать изображения окружающей среды при помощи камер, а также дополнять их при помощи несуществующих или фантастических объектов. Можно сказать, что дополненная реальность может рассказать все о нужном нам объекте в режиме реального времени. Уже сейчас существуют различные технологии, которые и осуществляют данную задачу.

Актуальность всех этих требований и определили содержание данной программы. Полученные умения и навыки позволят учащимся соответствовать потребностям современного информационного общества.

Программа отличается широким охватом программ-приложений, знакомит с возможностями компьютерной графики, многообразием и взаимосвязями различных ее аспектов.

Исходя из всего вышеизложенного, можем сказать, что **актуальность** изучения дополненной и виртуальной реальности в следующем:

- 1. Доступность информации.
- 2. Интерактивность. Благодаря этому свойству, взаимодействие пользователя с объектом позволяет создавать большое количество различных способов обучения, так как объекты представляются очень реалистично. Например, человек может ремонтировать двигатель, и в настоящий момент получать инструкцию по выполнению работы.
- 3. «Вау»-эффект. Необычный способ представления информации, который позволяет привлекать внимание, а также усиливать запоминание. На сегодняшний день это особенно актуально в образовании, так как дети могут воспринимать процесс обучения более увлекательным и наглядным.
- 4. Реалистичность. Дополненная реальность намного увеличивает эффект воздействия на зрителя по сравнению с виртуальным восприятием.
- 5. Инновационность. Дополненная реальность воспринимается как нечто новое, выдающееся и современное, что переносит пользователя в мир будущего и учит его в нем.
- 6. Новые способы применения. Применение дополненной реальности практически безгранично.

Программа является модифицированной. При составлении были изучены и использованы следующие материалы:

- методические рекомендации Агентства стратегических инициатив «Новая модель дополнительного образования - Кванториум»;
- дополнительная общеразвивающая программа «Технологии виртуальной и дополненной реальности» (составитель Е. Суворова, г. Калининград, 2016 г.);
- опыт работы АОУ ДПО ВО «Владимирский институт развития образования им. Л. И. Новиковой» по реализации программы «Технологии виртуальной и дополненной реальности» (составители Лысков Р.А., Немировский Д.Ю., Беляева Е.А., г. Владимир, 2016 г.).

Отличительной особенностью Программы от приведенных выше является использовании авторской методики проведения занятий, применении высокотехнологичного оборудования, самых последних разработок в сфере виртуальной и дополненной реальности. Другой отличительной особенностью является использование на занятиях опыта организации и проведения тренингов и мастер-классов, что позволяет изучать сложные процессы в игровом и доступном формате, это позволяет своевременно отслеживать темы, вызывающие затруднения у конкретного обучающегося и оказывать квалифицированную помощь в освоении материала.

Программа разработана для учащихся среднего и старшего школьного возраста (12- 18 лет), проявляющих интерес к деятельности VR/AR-квантума

Срок реализации программы **–** 18 недель (всего 72 часа).

Дети, закончившее обучение, могут перейти на обучение по программе другого квантума или остаться в данном квантуме, осваивая программу более высокого уровня.

#### **Форма обучения** – очная.

Набор свободный, без предварительного отбора детей. Формирование групп (до 15 человек) происходит в соответствии с уровнем начальных умений и навыков работы c трехмерными объектами и техническими средствами VR/AR, которые определяются на основе входного тестирования (Приложение 3).

#### **Режим занятий**

Занятия проводятся два раза в неделю по два часа (45 минут, перерыв 15 минут, 45 минут), что соответствует нормам СанПин, предъявляемым к организации образовательного процесса в учреждениях дополнительного образования детей. Всего 4 часа в неделю.

#### *1.2 Цели и задачи программы*

**Цель программы:** формирование интереса к техническим видам творчества, развитие конструктивного мышления средствами виртуальной и дополненной реальности.

## **Задачи программы:**

#### **Предметные:**

• формировать представление о виртуальной, дополненной и смешанной реальности, базовых понятиях, актуальности и перспективах данных технологий;

• знакомить с базовыми представлениями о разнообразии, конструктивных особенностях и принципах работы VR/AR-устройств;

• формировать умение работать с профильным программным обеспечением (инструментарием дополненной реальности, графическими 3D-редакторами);

- обучать основам съемки и монтажа видео 360;
- способствовать освоению базовых навыков программирования.

#### **Метапредметные:**

• развивать логическое мышление и пространственное воображение;

• развивать умения генерировать идеи по применению технологий виртуальной/дополненной реальности в решении конкретных задач;

• способствовать развитию коммуникативных компетенций: навыков сотрудничества в коллективе, малой группе (в паре), участия в беседе, обсуждении;

• формировать и развивать информационные компетенции: навыки работы

с различными источниками информации, умение самостоятельно искать, извлекать и отбирать необходимую для решения учебных задач информацию.

#### **Личностные:**

• воспитывать у детей интерес к техническим видам творчества;

• осознания социальной значимости применения и перспектив развития VR/AR-технологий;

• воспитывать трудолюбие, самостоятельность, умения доводить начатое дело до конца.

| $N_2 \pi/\pi$                              | Название раздела             | Количество часов |          |                | Форма           |
|--------------------------------------------|------------------------------|------------------|----------|----------------|-----------------|
|                                            |                              | Теория           | Практика | Всего          | контроля        |
|                                            | Вводное занятие. Вводный     | $\mathfrak{D}$   | $\Omega$ | $\overline{2}$ | $O$ <i>npoc</i> |
|                                            | инструктаж                   |                  |          |                |                 |
| Раздел 1 Технологии виртуальной реальности |                              |                  |          |                |                 |
|                                            | Вводный раздел: знакомство с | 4                | 4        | 8              | Тестирова       |
|                                            | основными понятиями и        |                  |          |                | ние             |
|                                            | устройствами виртуальной     |                  |          |                |                 |
|                                            | реальности                   |                  |          |                |                 |
| $\mathfrak{D}_{\mathfrak{p}}$              | Знакомство с 3D              | $\overline{4}$   | 6        | 10             | Презента        |
|                                            | сканированием,               |                  |          |                | ЦИЯ             |
|                                            | моделированием и печатью.    |                  |          |                | проекта         |
|                                            | (Изготовление шлема          |                  |          |                |                 |
|                                            | виртуальной реальности       |                  |          |                |                 |
|                                            | методами 3D сканирования и   |                  |          |                |                 |
|                                            | 3D печати)                   |                  |          |                |                 |
| 3                                          | Панорамная съемка 360        | 4                | 6        | 10             | Презента        |

*1.3 Содержание программы*

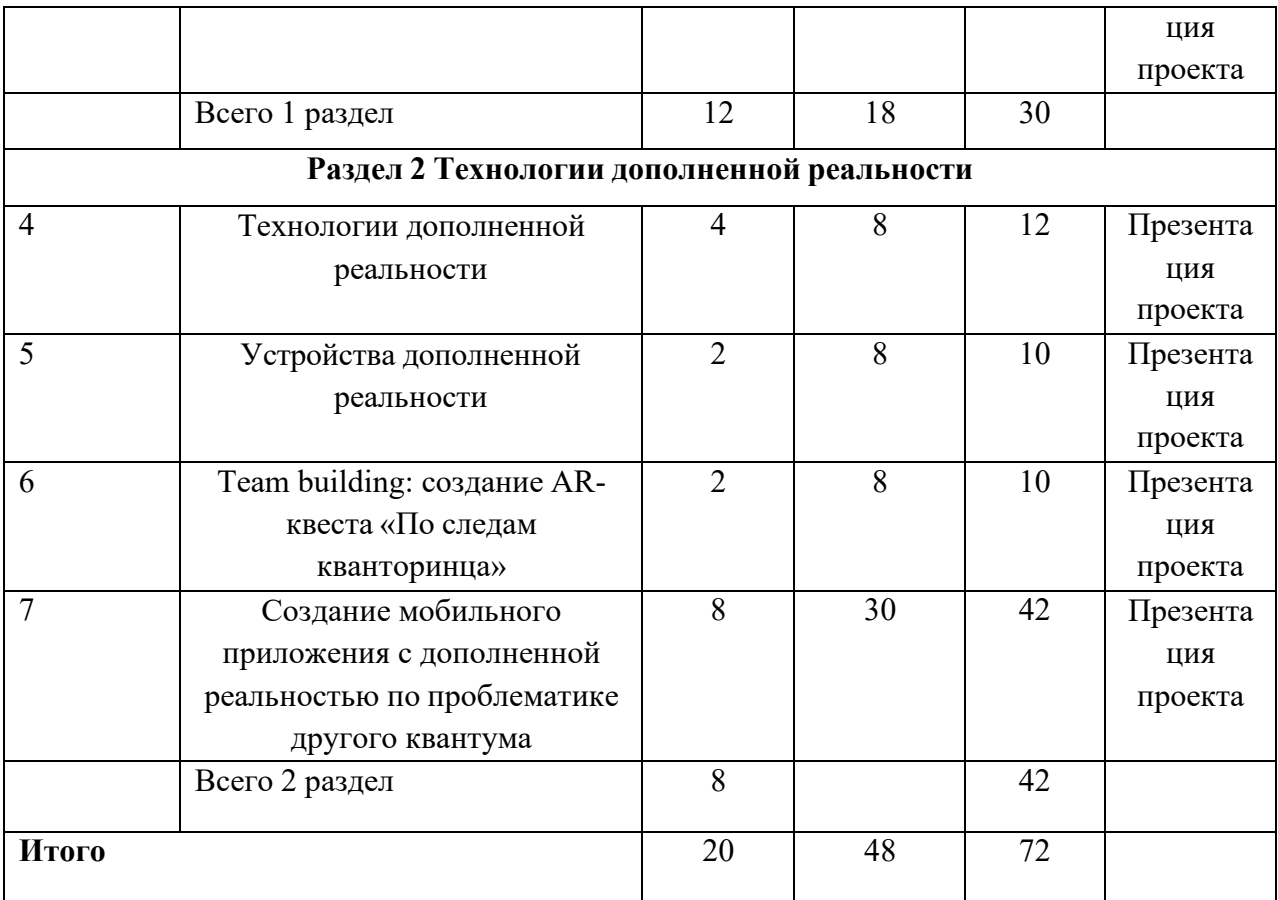

## **Содержание учебного плана**

## **Вводное занятие «Прыжок в неизвестное». Вводный инструктаж**

На вводном занятие обучающимся представляются основные моменты организации учебного процесса, такие как:

- Техника безопасности при работе в квантуме;
- Правила поведения в Кванториуме;
- Цели и задачи программы;
- Основные блоки и общие вопросы программы обучения.

**Форма контроля:** опрос.

## **Первый раздел «Технологии виртуальной реальности»**

# **1. Вводный раздел: знакомство с основными понятиями и устройствами виртуальной реальности.**

**Теория:** история, актуальность и перспективы технологии. Понятие виртуальной реальности. VR-устройства, их конструктивные особенности и возможности. Значимые для погружения факторы. Датчики и их функции.

Принципы управления системами виртуальной реальности. Контроллеры, их особенности.

**Практика.** Входное тестирование. Тестирование устройств и предустановленных приложений. Изучение особенностей контроллеров. Конструирование собственного шлема виртуальной реальности на основе Google Cardboard.

#### **Форма контроля:** Тестирование

#### **2.Знакомство с 3Д сканированием, моделированием и печатью.**

**Теория:** принципы работы 3D сканера, 3D принтера. Графические 3Dредакторы. Подключение, настройка и работа с 3D сканером, устранение ошибок сканирования, подготовка файла к печати.

**Практика:** конструирование шлема виртуальной реальности на основе 3Д сканирования и печати (работа в Hi-tech-цехе).

## **Форма контроля:** Презентация проекта

#### **3.Панорамная съемка – видео 360**

**Теория:** технология панорамной съемки. Интерфейс программ для монтажа видео 360. Конструкция и принципы работы камеры 360.

**Практика:** Тестирование VR-устройств через просмотр роликов 360, съемка и монтаж видео 360, создание проекта («Экскурсия по Кванториуму»). **Форма контроля:** Презентация проекта

#### **Второй раздел «Технологии дополненной реальности»**

#### **1.Технология дополненной реальности**

**Теория:** базовые понятия технологии. Дополненная и смешанная реальность,отличие от виртуальной реальности. Технологии оптического трекинга:маркерная и безмаркерная технологии. Знакомство с интерфейсом инструментария дополненной реальности. Интерфейс программы 3Ds Max, панели инструментов. Стандартные примитивы. Модификаторы. Сплайны, модификация сплайнов. Полигональное моделирование. Текстуры.

**Практика:** работа с инструментарием дополненной реальности, создание проектов разного уровня сложности, экспортирование созданных проектов в необходимые форматы, тестирование на различных устройствах.

**Форма контроля:** Презентация проекта

#### **2.Устройства дополненной реальности**

**Теория:** AR-устройства, их конструктивные особенности, управление. Ключевые отличия от устройств виртуальной реальности. Приложения для ARустройств. Применение ARустройств, векторы развития технологии.

**Практика:** создание проектов в инструментарии дополненной реальности.

#### **Форма контроля:** Презентация проекта

#### **2. Team building: создание AR-квеста**

#### **«По следам кванторинца»**

**Теория:** принципы создания квеста. Использование геолокации в приложениях с дополненной реальностью.

**Практика:** создание квеста с дополненной реальностью (выбор темы, распределение ролей, разработка сценария, поиск контента, создание мобильного приложения).

**Форма контроля:** Презентация проекта

# **4.Создание мобильного приложения с дополненной реальностью по проблематике другого Квантума**

**Теория:** техническое задание, принципы его составления.

**Практика:** составление технического задания. Поиск и создание контента для приложения Создание приложения для мобильного устройства. Тестирование проекта на различных устройствах. Финальная презентация.

**Форма контроля:** Презентация проекта

## *1.4 Планируемые результаты*

По окончанию обучения учащиеся будут знать:

• базовые понятия виртуальной и дополненной реальности;

- конструктивные особенности и принципы работы VR/AR-устройств;
- основы работы, интерфейс программ EV Toolbox, 3Ds Max, программы для монтажа видео 360

уметь:

- снимать и монтировать панорамное видео;
- работать с репозиториями трехмерных моделей, адаптировать их под свои задачи, создавать несложные трехмерные модели;
- создавать собственные AR-приложения с помощью инструментария дополненной реальности EV Toolbox.
- У них разовьются такие личностные качества как:
	- активность;
	- общительность;
	- креативность;
	- ответственность за результаты труда.

Улучшатся навыки:

- умение собрать, удержать команду;
- эффективно распределить задачи между ее участниками;
- умение работать сообща и достигать нужного результата;
- ставить перед собой и решать задачи, которые бы упрощали и облегчали жизнь тех или иных людей.

## **Раздел 2 Комплекс организационно-педагогических условий**

## *2.1 Календарный учебный график*

Количество учебных недель по программе – 18 недель.

Количество учебных дней – 36 учебных дня.

Каникул нет.

Учебный год для учащихся первого года обучения начинается с 15 сентября, заканчивается – 31 мая. Для второго и последующих лет обучения учебный год начинается с 1 сентября, заканчивается – 31 мая.

Календарный учебный график представлен в Приложении 1.

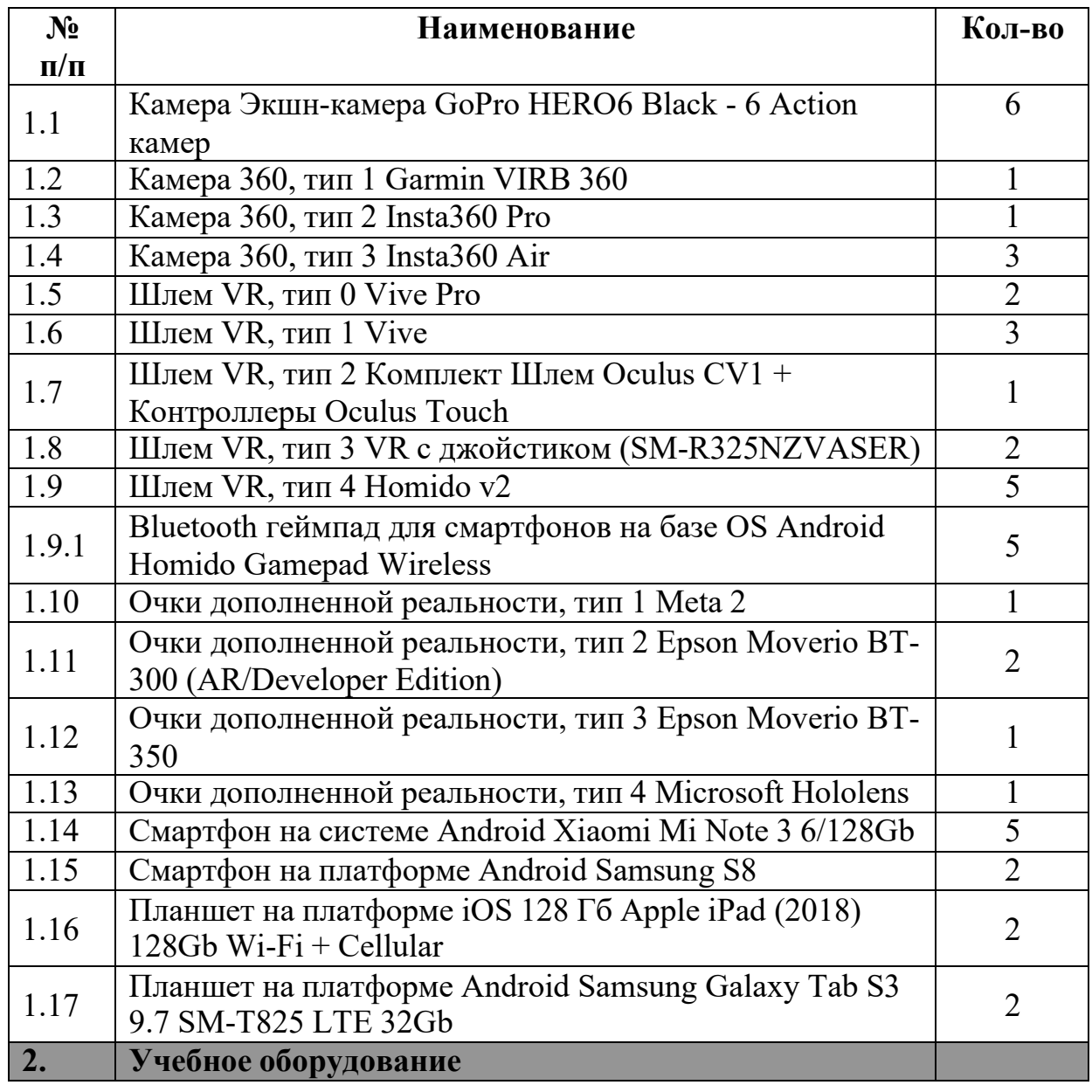

## *2.2 Условия реализации программы*

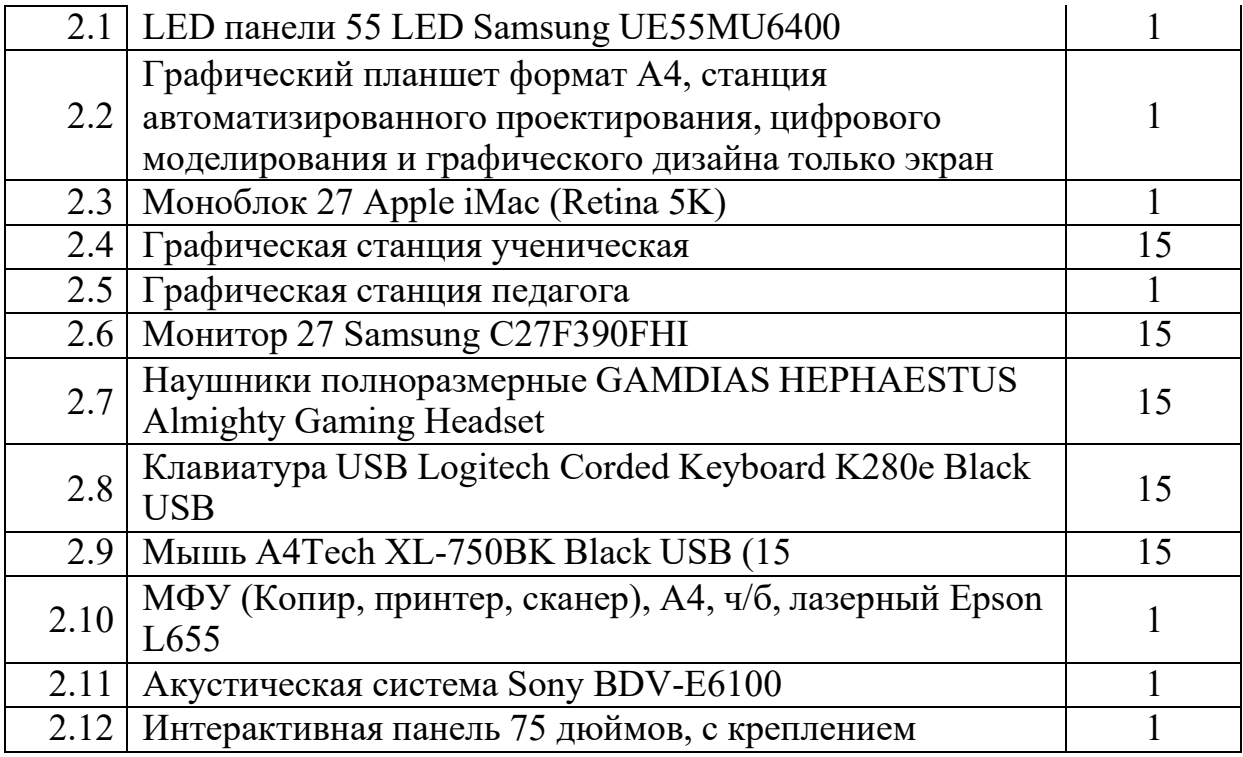

**Информационное обеспечение:**

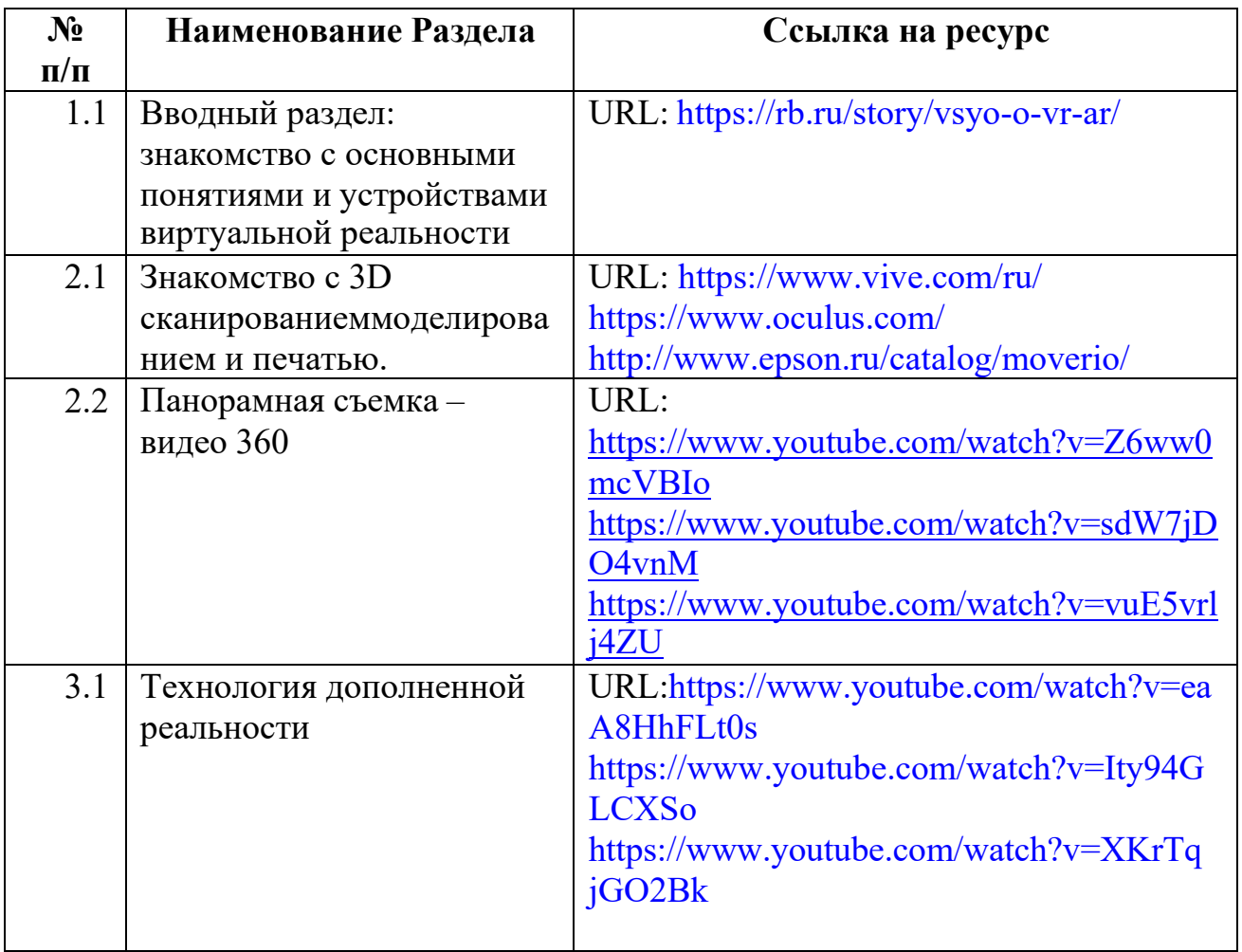

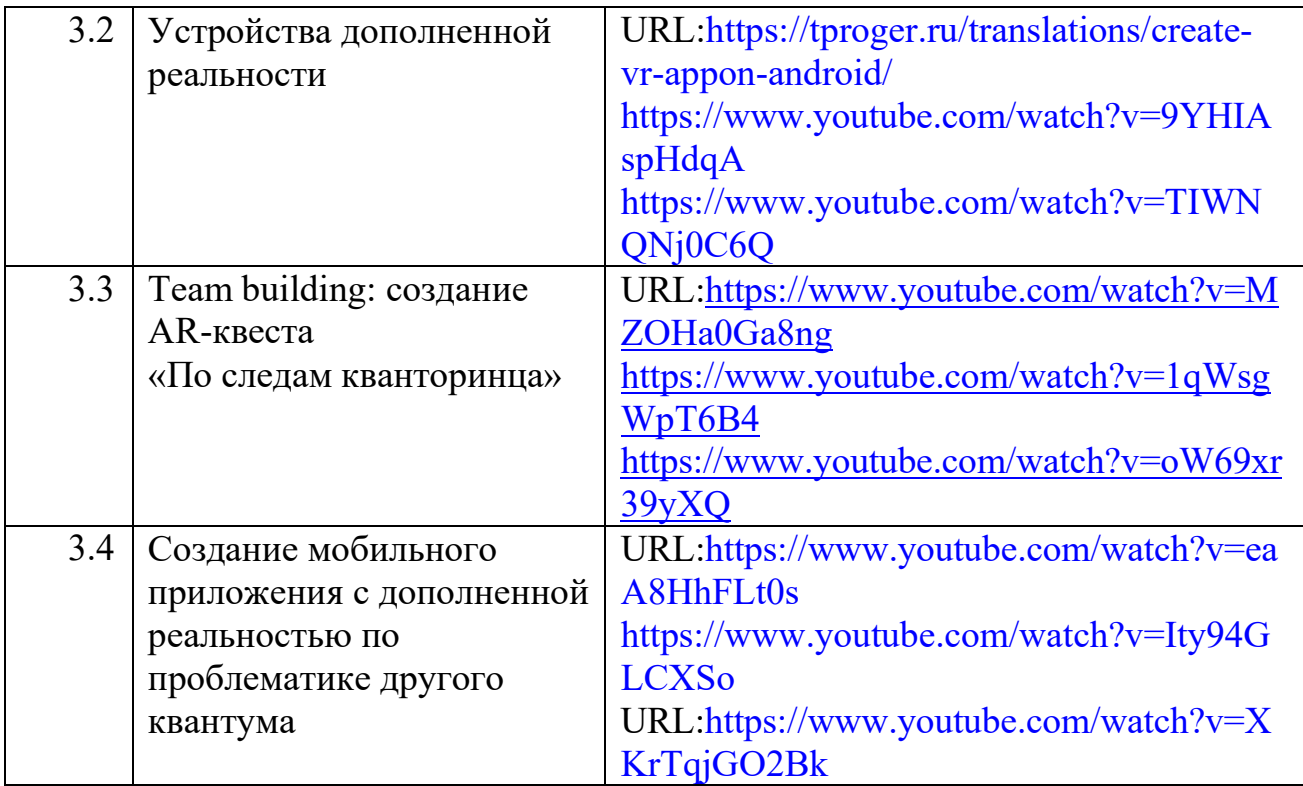

## *Кадровое обеспечение*

Программу может реализовывать педагог дополнительного образования со специальными знаниями в сфере / прошедшего обучение по программе для педагогов и руководителей детских технопарков «Кванториум» по направлению «VR/AR квантум».

## *2.3 Формы аттестации*

Предварительная (входная) аттестация - проводится в начале реализации программы с целью определения уровня подготовленности учащихся. Проводится в форме собеседования, тестирования (Приложение 3).

Аттестация по итогам освоения программы. Проводится в форме миниконференции по защите проектов, выставка, внутригрупповой конкурс (соревнования), презентация (самопрезентация) проектов обучающихся и др.

#### *2.4 Оценочные материалы*

#### **Фонд оценочных средств и методики и формы оценки учебных достижений**

• В течение курса предполагаются регулярные практики, на которых решение поставленной заранее известной задачи принимается в свободной форме (не обязательно предложенной педагогом).

• По окончании курса учащиеся защищают творческий проект, требующий проявить знания и навыки по ключевым темам.

• Полученные знания и навыки могут быть проверены на открытых конференциях, конкурсах и состязаниях, куда направляются наиболее успешные учащиеся.

Мониторинг результатов обучения проводится как в традиционном режиме, так и в автоматизированном, что позволяет отслеживать в режиме реального времени статус выполнения заданий и оказывать своевременную консультационную или информационную поддержку. (Примеры заданий Приложение 2)

#### *2.5 Методические материалы*

Образовательный процесс по данной программе предполагает очное обучение.

#### *Методы обучения и воспитания*

**Методы обучения:** лекция-диалог, лекция-практика, практическое занятие (Tutorial), семинар, тренинг, мастер-класс, мини-конференция, консультации. На занятиях используются следующие интерактивные методы обучения: метод кейсов (case-study), деловая игра, «мозговой штурм» (Brainstorming), метод проектов (Project-Based Learning), метод задач (Problem-Based Learning).

#### **Методы воспитания:**

- методы формирования сознания (рассказ, объяснение, разъяснение, лекция, беседа, диспут, доклад, пример);
- методы организации деятельности и формирования опыта поведения (упражнение, приучение, воспитывающие ситуации);
- методы стимулирования и мотивации деятельности (соревнование, поощрение, наказание)»
- методы контроля, самоконтроля, оценки и самооценки деятельности и поведения.

## *Формы организации образовательного процесса*

Групповая, по подгруппам, в парах, индивидуальная. При организации обучения используется дифференцированный, индивидуальный подход.

## *Формы организации учебного занятия:*

- беседа;
- встреча с интересными людьми;
- диспут;
- защита проектов;
- игра;
- лекция;
- мастер-класс;
- «мозговой штурм»;
- практическое занятие;
- презентация;
- семинар;
- тренинг.

## *Педагогические технологии*

На занятиях используются следующие педагогические технологии: кейстехнология, здоровье сберегающая, информационно-коммуникационные технологии, игровая, проектная.

## *Алгоритм учебного занятия*

## **Лекционно-практическое занятие**

Основная дидактическая цель - формирование ориентировочной основы для последующего усвоения обучающимися учебного материала.

Будучи главным звеном дидактического цикла обучения, она выполняет познавательные, развивающие, воспитательные и мировоззренческие функции, вводит обучающегося в творческую лабораторию лектора.

Лекция - методологическая и организационная основа для всех форм учебных занятий, в том числе самостоятельных, наличие же практического компонента позволяет в онлайн режиме отрабатывать полученную от лектора информацию и транслировать ее на собственные проекты, таким образом, формируется базовая компетенция адаптации полученной информации под собственные интересы и нужды.

#### **Практическое занятие**

Основная цель **–** закрепление полученных ранее знаний и адаптация их, кроме того важным является остановка проблемы, стремление связать теорию и практику с использованием материала в будущей профессиональной деятельности.

**Мастер-класс -** оригинальный метод обучения и конкретное занятие по совершенствованию практического мастерства, проводимое специалистом в определённой области творческой деятельности, что позволяет привлекать помимо педагога квантума, еще и специалистов из других организаций способных поделиться практическим опытом.

#### *Дидактические материалы*

#### **Раздаточные материалы:**

- Метки для знакомства с базовыми текстурами дополненной реальности;
- Набор моделей для геймдизайна;
- Набор фотофрагментов различных площадок популярных компьютерных игр;
- Набор фотофрагментов текстур зданий и персанажей для создания интерактивных образов.

#### **Упражнения:**

• Unity3D. Создание примитивов и работа с ними;

- Unity3D. Основы работы со скриптами. Создание взаимодействия между объектами в сцене;
- Blender3D. Анимация;
- Геймдизайн.

## *2.6 Список литературы*

## **Для педагогов:**

- 1. Азаров Ю., [Текст]/ Ю.Азаров: Ускоренное выявление и развитие детских дарований. – М.: Воспитание школьников.  $2010. - N$ <sup>o</sup>1.
- 2. Акимова Е. А., [Текст]/Е.А. Акимова: Индивидуальное обучение одаренного ребенка / Е. А. Акимова // Учитель в школе. – 2010. –  $\mathbb{N}_2$  3.
- 3. Богоявленская Д. Б., [Текст]/ Д.Б. Богоявленская: Метод диагностики творческих способностей и одаренности «Креативное поле»– Москва: Школьная книга, 2010.
- 4. Кутнякова Н.П. ,[Текст]/Н.П. Кутнякова*:* Учимся понимать детей. Ростов н/д: Феникс, 2008.
- 5. Ландау Э., [Текст]/ Э. Ландау*:* Одаренность требует мужества: Психологическое сопровождение одаренного ребенка. – М.: Академия, 2012.
- 6. Jonathan Linowes, [Текст]/ Linowes Jonathan *:* / Unity Virtual Reality Projects // Packt Publishing, 2015.– 286 pp.
- 7. Афанасьев В.О., [Текст]/ В.О. Афанасьев*:* Развитие модели формирования бинокулярного изображения виртуальной 3D -среды. Программные продукты и системы. Гл. ред. м.-нар. Журнала «Проблемы теории и практики управления», Тверь, 4, 2004. с.25-30.
- 8. Grigore C. Burdea, Philippe Coiffet, [Текст]/ Grigore C. Burdea, Philippe Coiffet: Virtual Reality Technology, Second Edition // 2003, 464p.
- 9. Bradley Austin Davis, Karen Bryla, Phillips Alexander Benton, [Текст]/ Austin Davis Bradley, Bryla Karen, Phillips Alexander Benton: Oculus Rift in Action 1st Edition // 440P.
- 10.Burdea G., Coiffet P., [Текст]/ G., Burdea, P.Coiffet: Virtual Reality Technology. – New York : John Wiley&Sons, Inc, 1994.
- 11.Ольга Миловская, [Текст]/ О. Миловская: 3ds Max 2016. Дизайн интерьеров и архитектуры.– Питер.  $2016. - 368$  с. SIBN: 978-5-496-02001
- 12.Келли Мэрдок, [Текст]/ Мэрдок Келли: Autodesk 3ds Max 2013. Библия пользователя Autodesk 3ds Max 2013 Bible. – М.: «Диалектика», 2013. – 816 с. – ISBN 978-5-8459-1817-8.
- 13.Sense 3D Scanner | Features | 3D Systems [Электронный ресурс] // URL: https:/[/www.3dsystems.com/shop/sense](http://www.3dsystems.com/shop/sense) (дата обращения: 10.11.2016).
- 14.Godot Docs 3.0 branch [Электронный ресурс] // URL: <http://docs.godotengine.org/en/3.0/index.html> (дата обращения: 07.08.2018).
- 15.VR rendering with Blender VR viewing with VRAIS YouTube [Электронный ресурс] // URL: https:/[/www.youtube.com/watch?v=SMhGEu9LmYw.](http://www.youtube.com/watch?v=SMhGEu9LmYw)
- 16.Unity User Manual (2018.2) Vuforia [Электронный ресурс] // URL: https://docs.unity3d.com/Manual/vuforia-sdk-overview.html (дата обращения: 07.08.2018)
- 17.Unity User Manual (2018.2) Google VR [Электронный ресурс] // URL: https://docs.unity3d.com/Manual/googlevr\_sdk\_overview.html (дата обращения: 07.08.2018)

## **Для учащихся:**

- 1. Bastien Bourineau, [Текст]/ Bastien Bourineau: Introduction to OpenSpace3D, published by I-Maginer, France, June 2014
- 2. Прахов А.А., [Текст]/ А.А. Прахов: Самоучитель Blender 2.7.- СПб.: БХВ-Петербугр, 2016.- 400 с.: ил.
- 3. Тимофеев С., [Текст]/ С. Тимофеев: 3ds Max 2014. БХВ–Петербург, 2014.– 512 с.
- 4. Romain Caudron, Pierre-Armand Nicq,[Текст]/ Caudron Romain, Nicq Pierre-Armand: Blender 3D By Example // Packt Publishing Ltd. 2015.– 498 pp.
- 5. Джонатан Линовес,[Текст]/ Линовес Джонатан: Виртуальная реальность в Unity. / Пер. с англ. Рагимов Р. Н. – М.: ДМК Пресс, 2016. – 316 с.: ил.
- 6. Godot Engine уроки на русском. [Электронный ресурс] // URL: https://youtu.be/UrjyNkeXX6I?list=PLf0k8CBUadv\_J1Xq5XW7FEUHokxSuYnF&t=96
- 7. Gimp для фотографа [Электронный ресурс] // URL: [http://rus](http://rus-/)linux.net/MyLDP/BOOKS/Gimp-fotografu.pdf .
- 8. Видеомонтаж в Blender [Электронный ресурс] // URL: https://youtu.be/uH8TPj\_aU1s?list=PLIslLynlEN69GFSy8Yj8p7XbbXprlWrx 2.

# **Приложение 1**

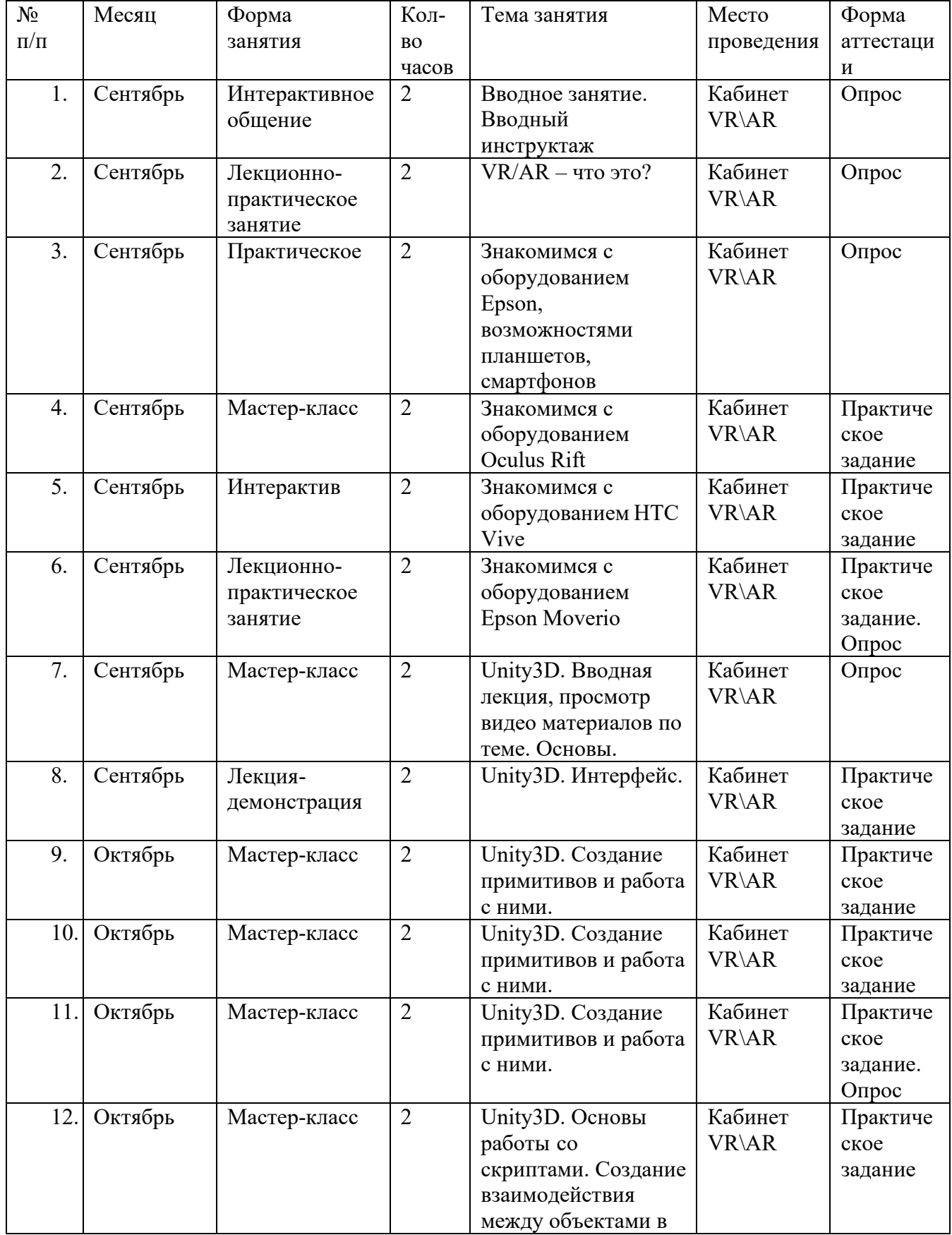

# **Календарный учебный график**

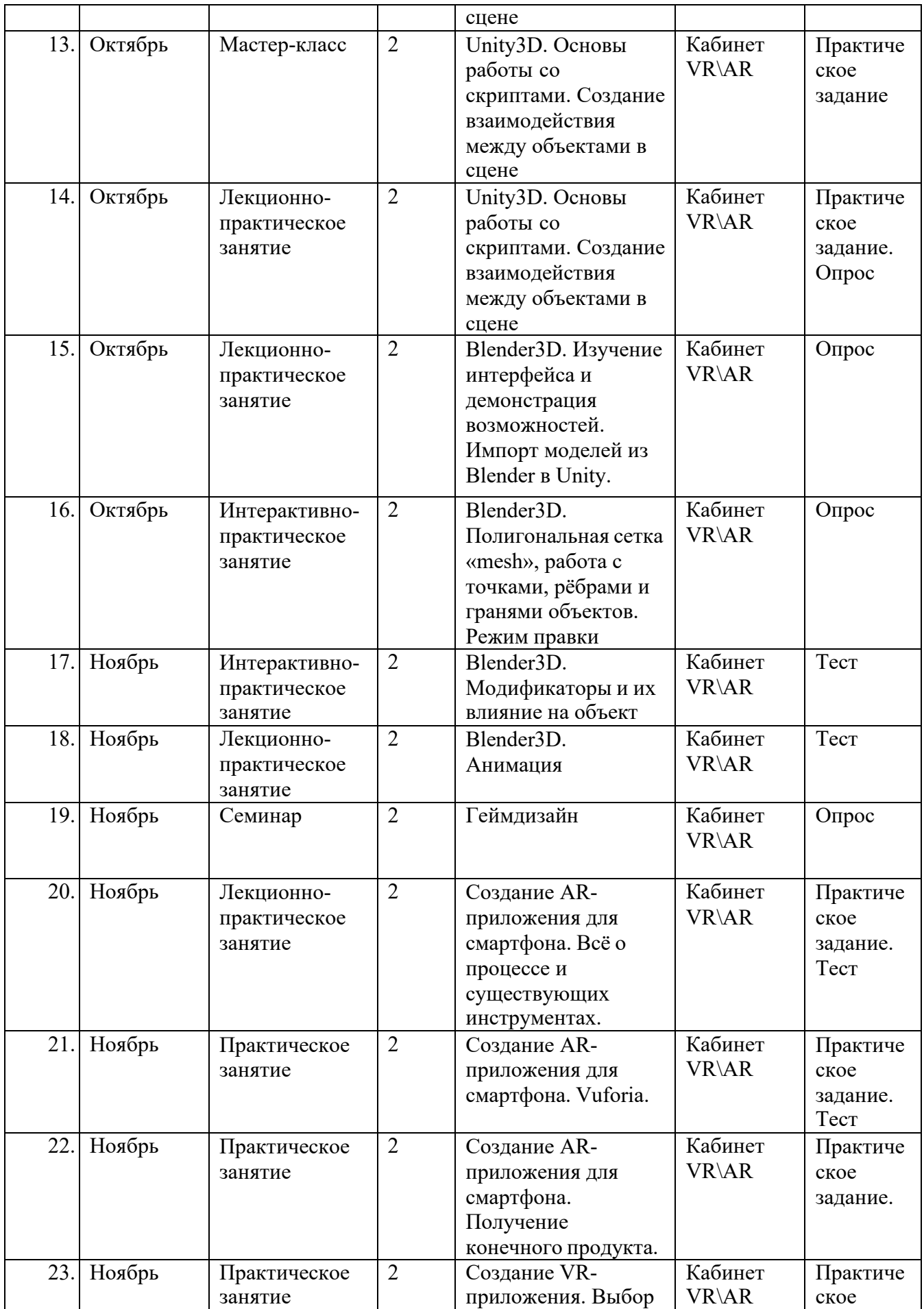

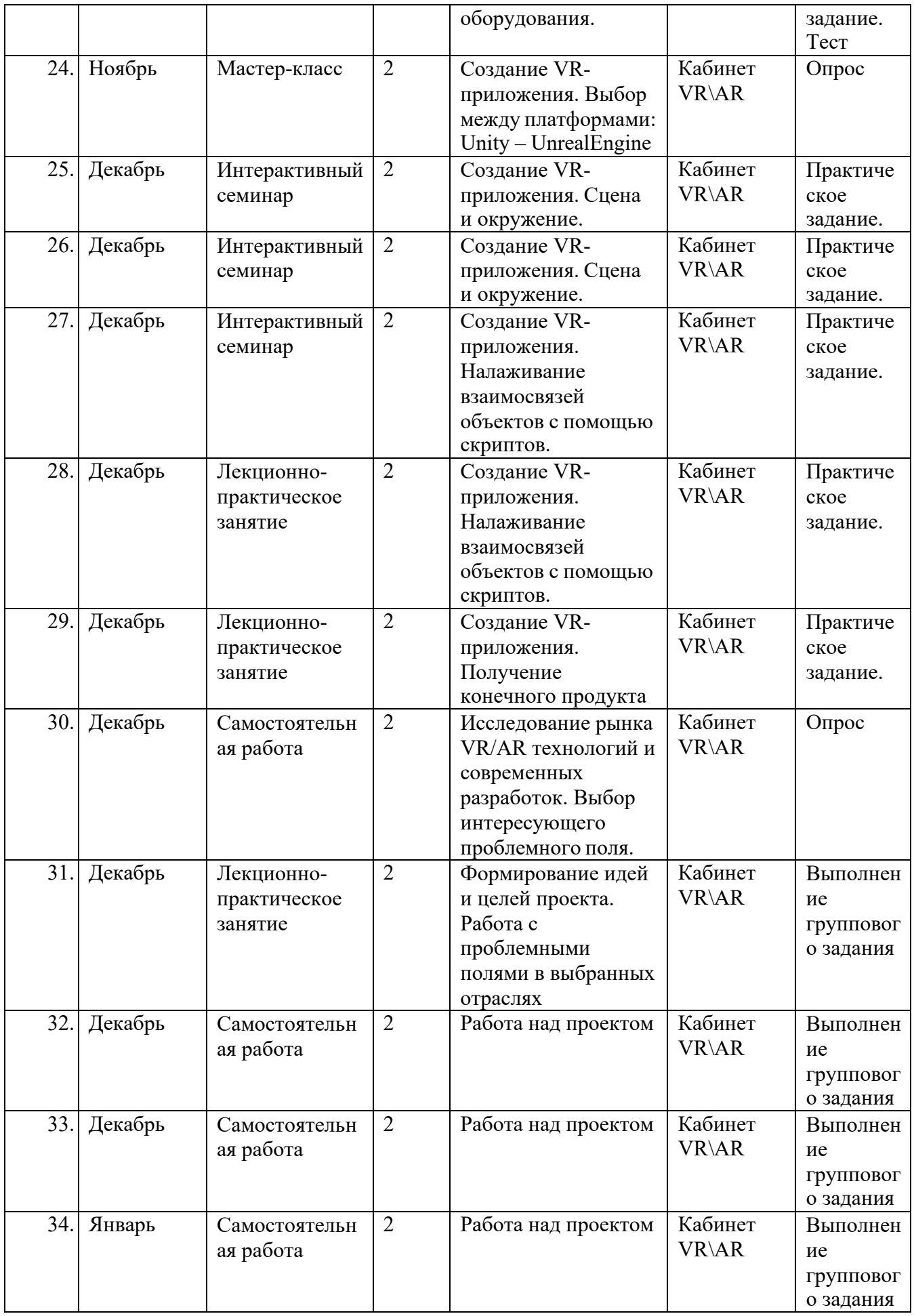

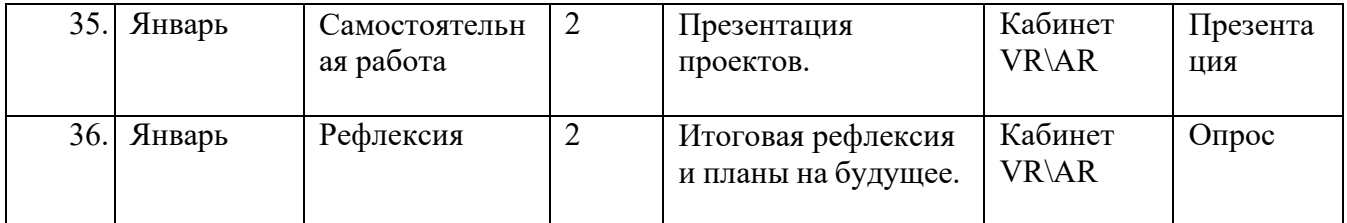

## **Пример Контрольно-измерительного материала**

Примеры промежуточного контроля:

## **Опрос**

Регулярный опрос учащихся по изученному теоретическому материалу и пройденному этапу работ, с целью оценить настроение обучающихся и закрепление новых знаний и навыков, пожелания к дальнейшему материалу и заданиям.

Выполнение заданий

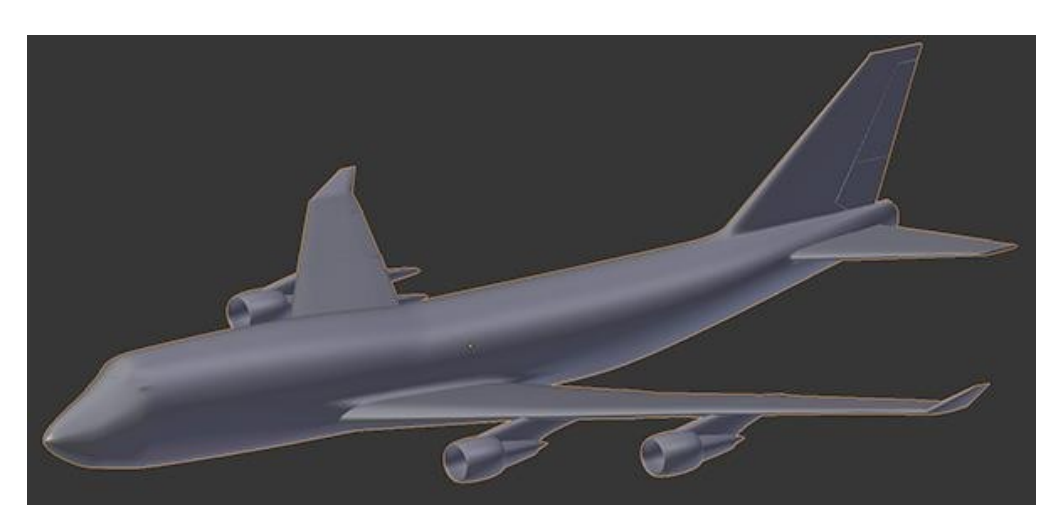

**Моделирование:**

**Roll a ball:**

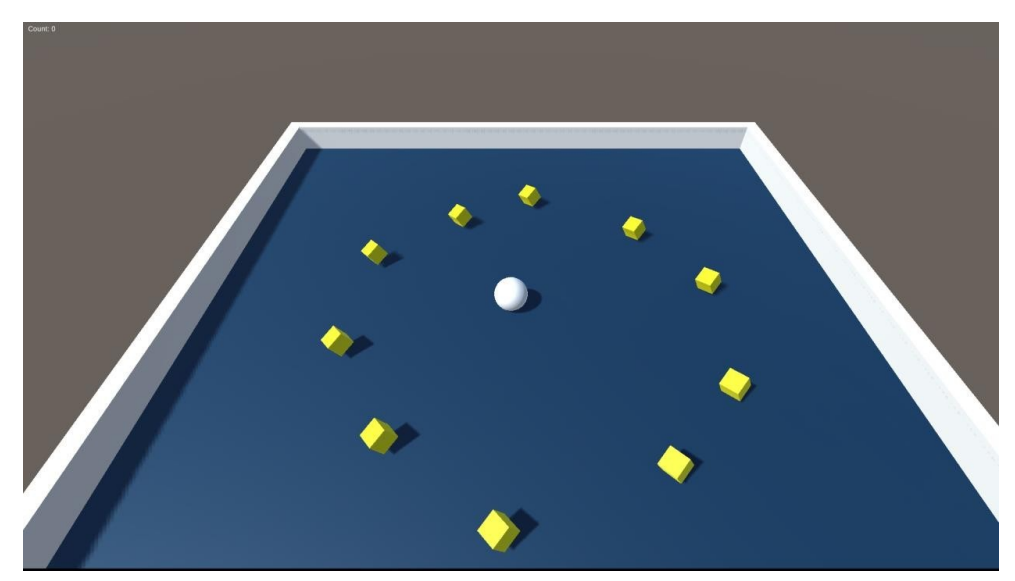

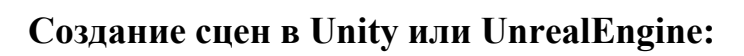

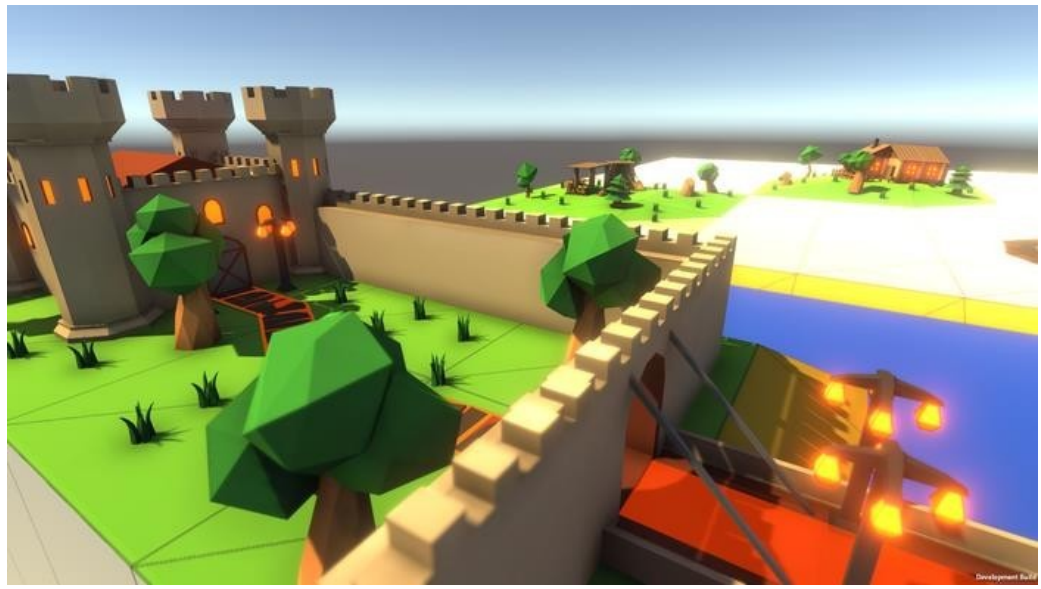

**AR-приложение:**

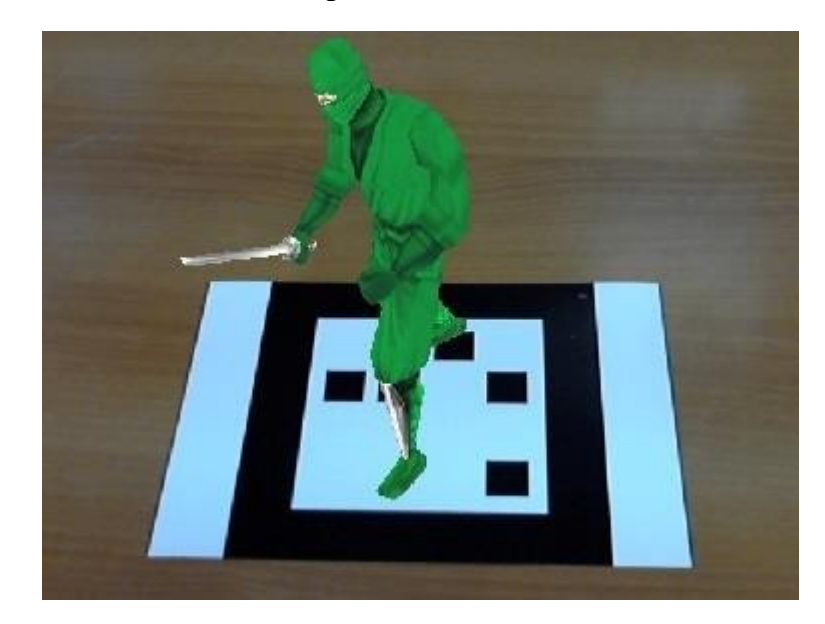

**VR-приложение:**

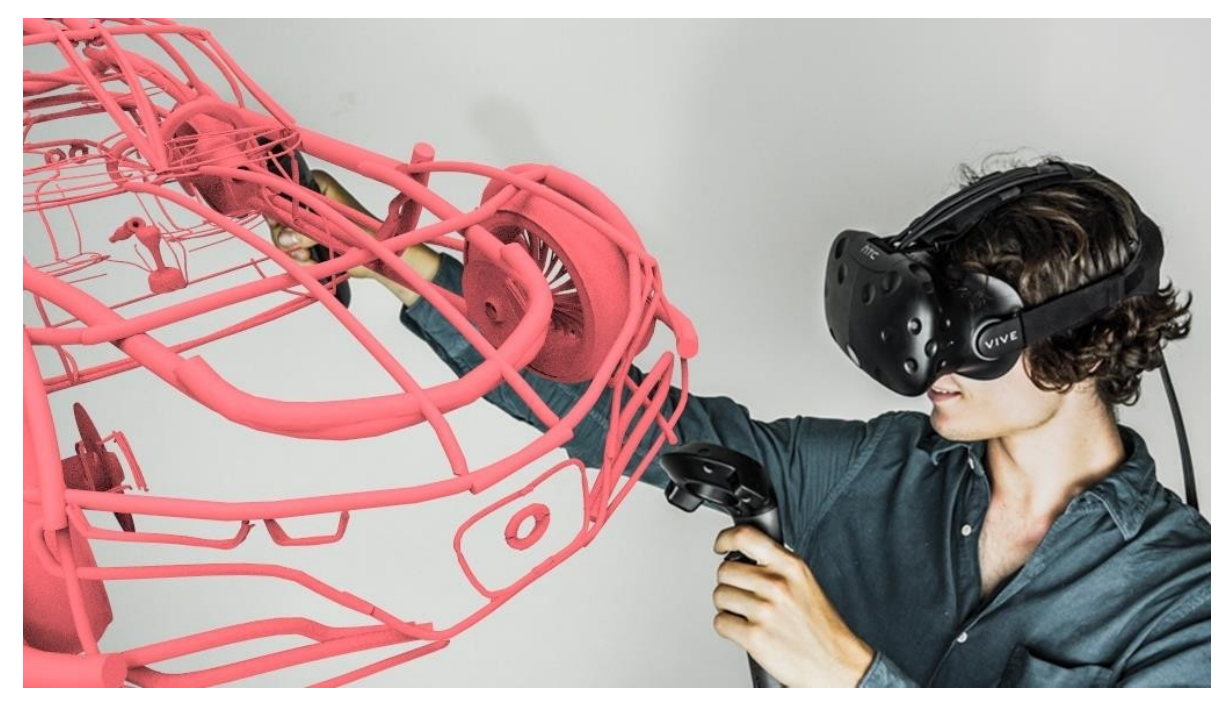

## **Входное тестирование VR/AR квантум**

- **1. Системы виртуальной реальности (СВР) это:**
	- комплекс технических средств, погружающих человека в виртуальную 3D-сцену, модель которой создается с помощью компьютера;
	- игровая модель;
	- это виртуальные системы в обычной реальности.
- **2. Принцип эквивалентности виртуальной и истинной реальности:**
- В виртуальной реальности человек не имеет средств для определения того, в обычной или виртуальной реальности он находится. В обычной реальности человек не имеет средств для определения того, в обычной или виртуальной реальности он находится. Если у человека есть средства для определения степени реальности, в которой он находится, то значит он находится не в виртуальной реальности либо она не полностью замкнута (не идеальна);
- Человек может получить одинаковые опыт, а также знания, умения и навыки в обычной и виртуальной реальности;
- Наша так называемая «обычная реальность» не менее виртуальная, чем так называемая «виртуальная реальность».
- **3. Какие устройства ввода-вывода могут быть в виртуальной реальности?**
	- В виртуальной реальности могут быть те же устройства ввода-вывода, что и в обычной реальности, плюс различные фантастические устройства ввода-вывода;
	- В виртуальной реальности могут быть только виртуальные устройства ввода-вывода;
	- В виртуальной реальности могут быть только те же самые вводавывода, что и в обычной реальности.

## **4. Дополненная реальность это:**

- Дополненная реальность это технология введения в поле восприятия обычной реальности объектов из виртуальной реальности с целью расширения и дополнения обычной реальности.
- Дополненная реальность это технология введения в сенсорное поле данных из виртуальной реальности с целью создания портала перехода из обычной реальности в виртуальную и обратно.
- Дополненная реальность это технология введения в сенсорное поле в виртуальной реальности объектов из обычной реальности с целью расширения и дополнения виртуальной реальности.
- **5. Три главных компонента, которые используются практически при любом взаимодействии с виртуальной средой:**

\_

 $\overline{a}$ 

 $\overline{a}$ 

- Голова, движения, глаза;
- Движения, тело, пульт;
- Тело, шлем, пульт.
- **6. Назовите основные марки очков VR и AR реальности:**

## **7. Основные языки программирования для VR и AR:**

## **8. Какие вы знаете программы для 3 D моделирования:**